## **Program zajęć edukacyjnych**

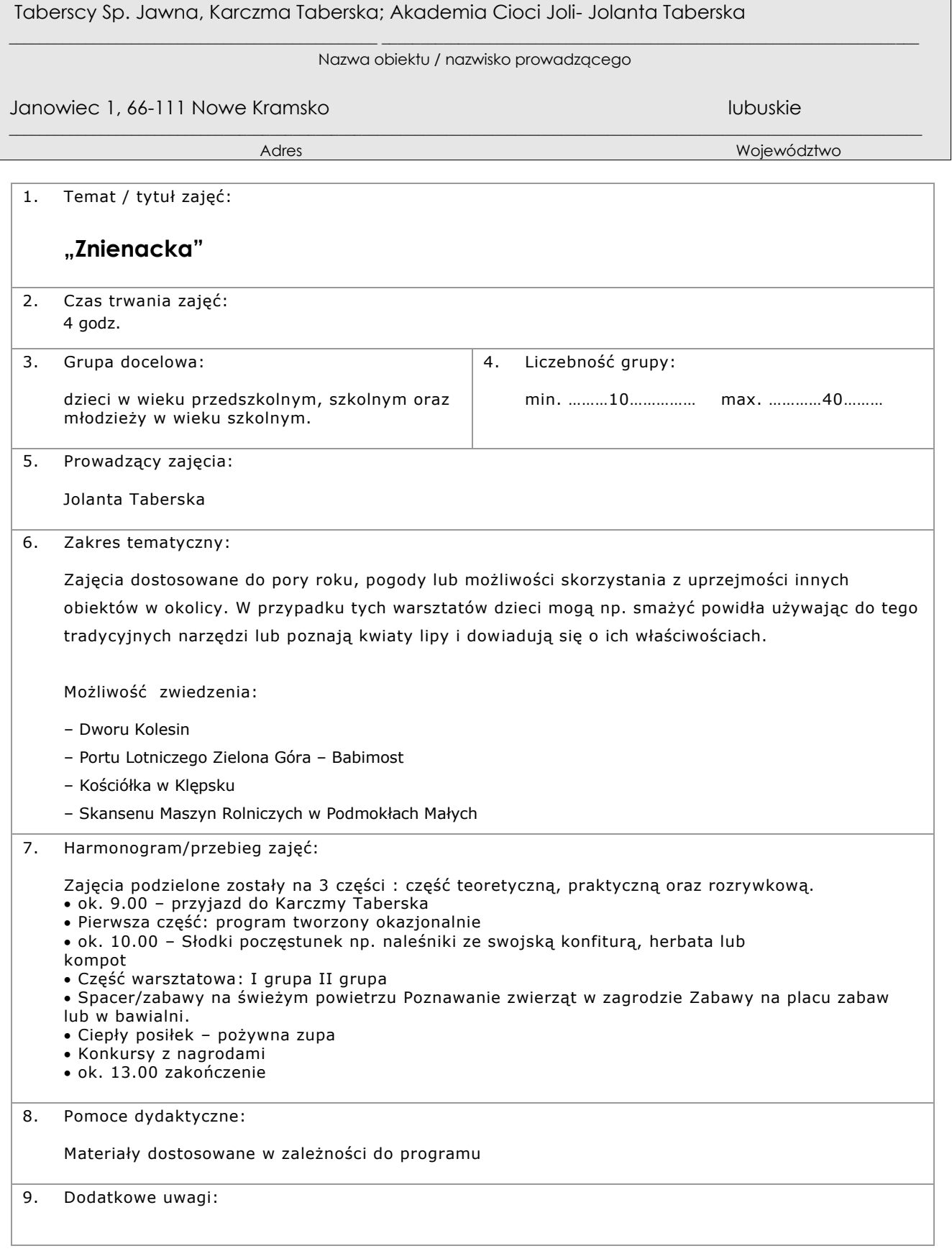